# **eCatalogs Quick Tips**

The following are quick tips to help you filter through and use HGS's course offerings electronic catalogs (eCatalogs):

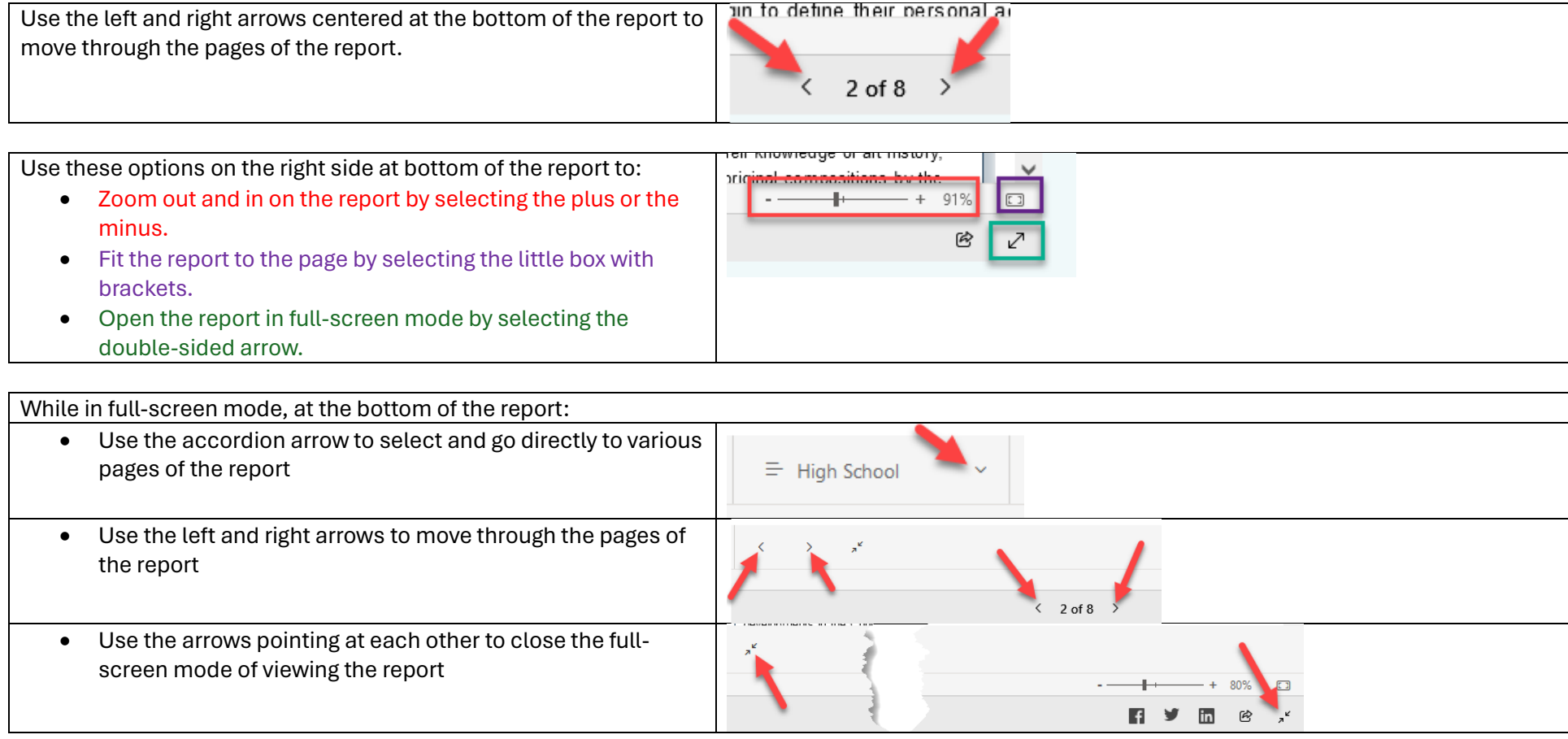

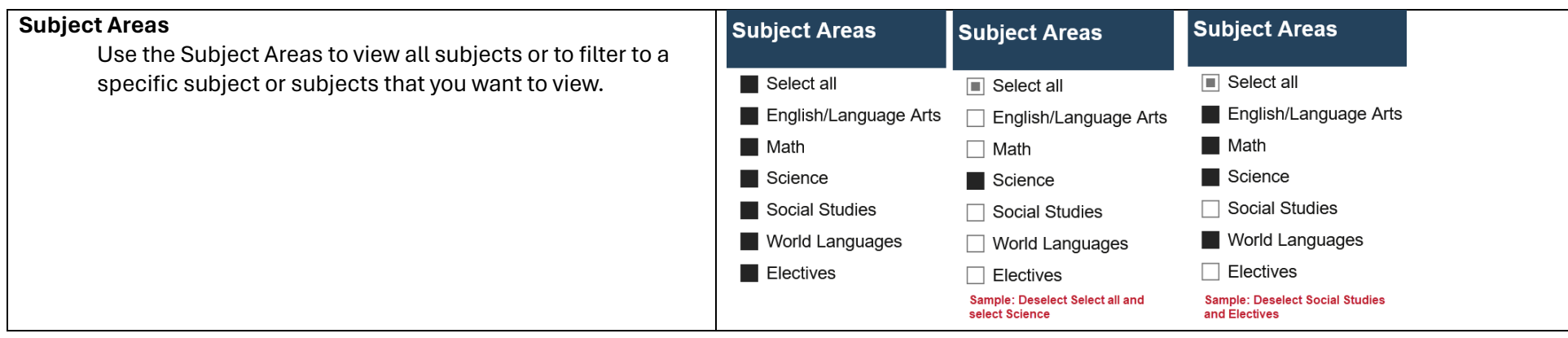

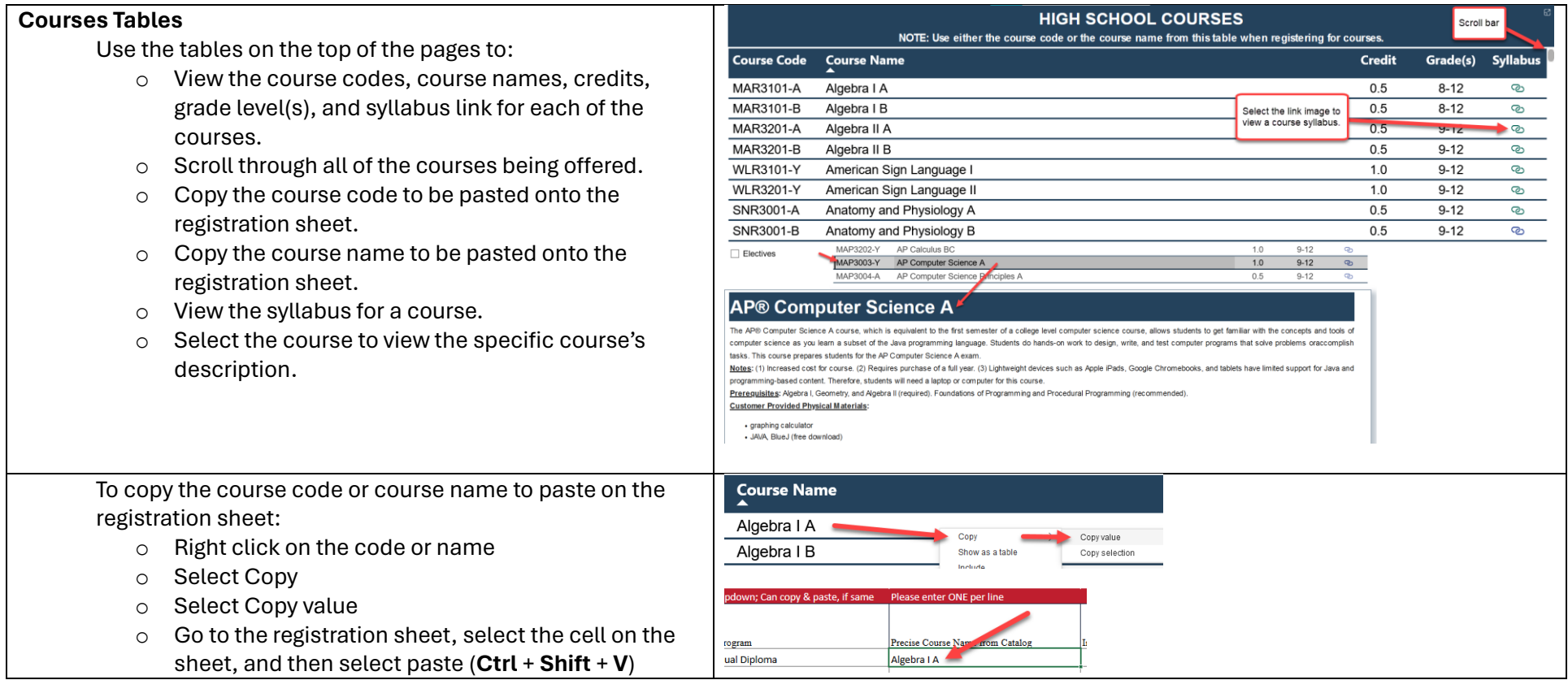

#### **Course Descriptions**

Use the course descriptions area to scroll through all or view specific course descriptions (which appears when a course is selected in the courses table). This is where you will also see notes associated with the course such as increased cost for course or requires purchase of a full year for example, prerequisites to the course, and any customer-provided required physical materials needed for the course.

## **Anatomy and Physiology**

This course covers the basics of human anatomy and physiology including anatomical terminology, basic biochemistry, cells and tissues, and the int endocrine, conditional and immune, respiratory, digestive, urinary, and reproductive systems.

Note: Trus course may contain videos or websites that may not be accessible in some countries.

### **Anatomy and Physiology**

This course covers the basics of human anatomy and physiology including anatomical terminology, basic biochemistry, cells and tissues, and the int endocrine, cardiovascular, immune, respiratory, digestive, urinary, and reproductive systems.

Note: This course may contain videos or websites that may not be accessible in some countries.

### **AP® Biology**

AP® Biology is an introductory college-level biology course in which students study the core scientific principles, theories, and processes that govern Students perform hands-on booratory work to investigate natural phenomena. This course prepares students for the AP Biology exam.

Note: (1) Increased Just for course. (2) Requires purchase of a full year.

Prerequisites: Brology, Chemistry, and Algebra I (recommended)

Customer-Provided Required Physical Materials: household items for lab experiments

#### **AD**<sub>®</sub> Chamictr